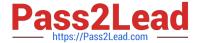

# DES-1B31<sup>Q&As</sup>

Specialist - Systems Administrator, Elastic Cloud Storage (ECS) Exam

### Pass EMC DES-1B31 Exam with 100% Guarantee

Free Download Real Questions & Answers PDF and VCE file from:

https://www.pass2lead.com/des-1b31.html

100% Passing Guarantee 100% Money Back Assurance

Following Questions and Answers are all new published by EMC
Official Exam Center

- Instant Download After Purchase
- 100% Money Back Guarantee
- 365 Days Free Update
- 800,000+ Satisfied Customers

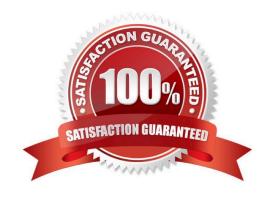

# https://www.pass2lead.com/des-1b31.html 2024 Latest pass2lead DES-1B31 PDF and VCE dumps Download

#### **QUESTION 1**

| QUESTION I                                                                                                    |
|----------------------------------------------------------------------------------------------------|
| Which component of ECS provides clustering and configuration management?                                                                                                    |
| A. Storage Engine                                                                                                    |
| B. Zookeeper                                                                                                    |
| C. Fabric                                                                                                    |
| D. Data Services                                                                                                    |
| Correct Answer: C                                                                                                    |
|                                                                                                    |
| QUESTION 2                                                                                                    |
| A storage administrator is trying to create a new bucket using s3curl.pl. They use a URL pointing to their load balancer. The SSL connection is terminated on the load balancer. |
| What port number should be used at the command line?                                                                                                    |
| A. 9020                                                                                                    |
| B. 9021                                                                                                    |
| C. 9023                                                                                                    |
| D. 9025                                                                                                    |
| Correct Answer: A                                                                                                    |
|                                                                                                    |
| QUESTION 3                                                                                                    |
| What is the correct sequence of steps to configure a NetWorker CloudBoost with ECS solution?                                                                                     |

Select and Place:

## https://www.pass2lead.com/des-1b31.html

2024 Latest pass2lead DES-1B31 PDF and VCE dumps Download

| Configure CloudBoost appliance in the EMC Cloud Portal | STEP 1                                                 |
|--------------------------------------------------------|--------------------------------------------------------|
| Create ECS object user and object user s3 password     | STEP 2                                                 |
| Configure CloudBoost device in NetWorker               | STEP 3                                                 |
| Create a Cloud Profile for ECS                         | STEP 4                                                 |
| Create a dedicated namespace for<br>CloudBoost storage | STEP 5                                                 |
| Correct Answer:                                        |                                                        |
|                                                        | Create a Cloud Profile for ECS                         |
|                                                        | Create a dedicated namespace for<br>CloudBoost storage |
|                                                        | Create ECS object user and object user s3 password     |
|                                                        | Configure CloudBoost appliance in the EMC Cloud Portal |
|                                                        | Configure CloudBoost device in NetWorker               |

#### **QUESTION 4**

A company wants its x64 Linux backup data sent directly to ECS. Which supported and most efficient configuration would you recommend for this environment?

A. Use a NetWorker storage node to receive x64 Linux Networker client data and send it to ECS

B. Use a CloudBoost appliance as a NetWorker storage node to receive x64 Linux NetWorker client data and send it to ECS

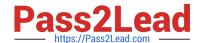

### https://www.pass2lead.com/des-1b31.html

2024 Latest pass2lead DES-1B31 PDF and VCE dumps Download

- C. Use Client Direct on the x64 Linux NetWorker client to send data to a CloudBoost appliance and then transfer it to ECS
- D. Use Client Direct with CloudBoost agent on the x64 Linux Networker client to transfer data to ECS

Correct Answer: A

#### **QUESTION 5**

Which configuration task is optional in ECS when enabling DD Cloud Tier integration?

- A. Create a special bucket to store DD Cloud Tier objects
- B. Create a dedicated namespace for DD Cloud Tier objects
- C. Create an object user account for DD Cloud Tier objects
- D. Create a dedicated storage pool for DD Cloud Tier objects

Correct Answer: C

DES-1B31 PDF Dumps DES-1B31 Exam Questions DES-1B31 Braindumps